## Chapter 8.主要構文

- 8-1. for文を使った繰返し
- 8-1-1. for文の書き方

while文の場合、繰返しの中でしか使わないループ変数の宣言やその最初の値を代入する場合など、while文が 始まる前に独立して書かなければなりませんでした。これらの不便を解消してくれる強力な繰返しのための構 文が存在します。それが以下に述べるfor文です。Java言語のfor文は、内部で変数の宣言もできます。

▼for文の書式

**for** ( 最初に行なうこと ; 継続条件 ; 繰り返すときに行なうこと ) { 繰り返したい内容 }

書式では、for文の4つの部分がすべて記述されいますが、どの部分も、省略することが可能です。ただし、継 続条件が省略されたときは、そこに**true**が書いてあるものとみなします。この場合、永遠に繰返すこととなる でしょう。

★for文の意味

それぞれの部分について、もう少し詳しく実行の過程を追ってみましょう。

- 1. 最初に、繰返しを行なう前に「最初に行なうこと」の式が評価されます。これは、繰返しを1つもし ない場合でも実行されます。
- 2. 次に、「継続条件」を満足しているかチェックする。条件式を評価し、真(true)であれば繰返しを 継続しますし、偽(false)であれば繰返しを止めて次の処理に制御を移します。
- 3. 繰返しを行なうときは、まず「繰り返したい内容」の方を先に実行します。そして、次の繰返しに移 る前に「繰り返すときに行なうこと」の部分を評価します。
- 4. 以降の繰返しは、2.のところから行なわれます。

以上をfor文の各部分をABCDという形で分け、制御の流れを図示しますと、次のようになります。

**for** (A; B; C) {<br>D; D; A→B→D→C→B→D→C→ **....** B→D→C→B→次へ } ↑ B→D→C→が何回か繰り返される

8-1-2. 初期値設定とループ変数

for文の「最初に行なうこと」の部分には、変数の宣言ができます。変数の宣言をする場合は、初期値を代入す る必要があります。この変数を使って、10回の繰返しをする記述の仕方をみてみましょう。

```
for ( int count=0 ; count < 10; count ++ ) {
         System.out.println( "Count up: " + count );
}
```
上の繰返しは、変数*count*を0から9まで変化させて、計10回の繰返しを行なわせています。毎回の繰返しの中 で、変数の値を端末画面に出力しています。なお、for文の中で宣言された変数は、for文の繰返しのブロック 内でしか用いることができません。

```
for ( int x=1 ; x<10 ; x++ ) {
     sum = x + 5; // このブロックの中では、変数xを用いることができる
}
int y = x + 10; // エラー、繰返しが終わった後は、変数xを用いることができない
```
8-1-3.それぞれの値を設定する目安

for文のそれぞれの部分に関して、さまざまな記述ができますが、たとえばループ変数の値を繰返しする中で増 やしていく場合は、次のように考えるといいでしょう。

**for** ( **int** *i* = 初期値; *i* < 上限値 ; *i* += 間隔 ) {

}

......

このようにすると繰返しをする回数は、(上限 - 初期値) /間隔で求められます。ループ変数と上限値との比 較が不等号で行なわれていることに注意してください。たとえば、次の繰返しは、7回繰返しをします。

**for** ( **int**  $w = 10$ ;  $w < 150$ ;  $w == 20$  ) { System.out.println( "The value of w is "  $+w +$ "."); }

8-1-4. for文を使った様々な記述例

以下のプログラムの断片は、それぞれfor文を使った例を示しています。初期値や上限値、不等号や等号の使い 方、あるいはループ変数をどのように辺かさせているか注意してみてください。

1から10まで値の二乗を表示する

```
for ( int i = 1; i \leq 10; i + 1) {
                System.out.println( "square of " + i + " is " + i * i);
        }
50から–50までの値について、10間隔で表示する。
```
**for** ( **int**  $w = 50$ ;  $w >= -50$ ;  $w == 10$  ) { System.out.println( "Value of w: " + *w* ); }

1から100000以下の数について、2のべき乗を表示する。

**for** ( **int** *power* = 1; *power* <= 100000 ; *power* \*= 2 ) { System.out.println( "power of 2: " + *power* ); }

何もしないで永遠に繰り返す(A~Dまでの部分はいずれも省略可能です)。

**for** ( ; ; ) { }  $\left| \begin{array}{cc} | & | \end{array} \right|$  // プログラムが止まらなくなるので要注意、forever

```
8-1-5.ループ変数のトレース
```
1から10までの値の総和を求めるプログラムの断片を記述してみましょう。

 $\textbf{int}$   $\textbf{sum} = 0;$ **for** ( **int**  $i = 1$ ;  $i \leq 10$ ;  $i + 1$ ) {  $sum = sum + i;$ }

System.out.println( "total: " + *sum* );

変数の値がどのように移り変わっていくのか注意してください。**for**文の中で宣言された変数は、繰返しを制御 するためのループ変数になっています。特に、ループ変数とループ変数に関係のある変数の変遷を追っていく (トレースする)ことは重要です。上記の総和のプログラムにおいては、変数*sum*の値とループ変数 *i* の値の 移り変わりに注目してみましょう。

*sum*:  $0 \rightarrow 1 \rightarrow 3 \rightarrow 6 \rightarrow 10 \rightarrow 15 \rightarrow 21 \rightarrow ...$ *i*:  $1 \rightarrow 2 \rightarrow 3 \rightarrow 4 \rightarrow 5 \rightarrow 6 \rightarrow 7 \rightarrow ...$ 

2つの代入 *sum* = *sum* + *i*; と *i*++ によって、このように、値が相互に変わっていきます。*sum*は、最初が0で どんどん値が足し込まれています。これは、例えば風呂桶などに、小さな桶を何回も使って水を足していくの に似ています。

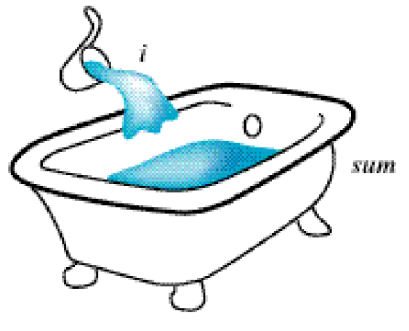

図10-1 水を足し込んでいく

8-1-6. 止まる繰返しを設計しよう

**while**文のときと同様に、いずれは停止する繰返しを記述するべきです。継続条件は、適切なものを選択しよ う。また、継続条件と停止条件の区別をしましょう。**while**文も**for**文も条件として書くのは、繰返しを継続す るときの条件です。

**for** ( **int** *i*=1; *i* >= 10; *i*++ ) { .... } // 一回も実行されない **for** ( **int** *x*=10; *x*>0; *x*++ ) { .... } // 止まらない

★**for**文で間違いやすい例

for文で、初期設定、継続条件、再設定をカンマ(,)では区切ってはいけません。また、閉じる丸括弧 ) の直後にセミコロン(;)を入れると意図していない動作になります。

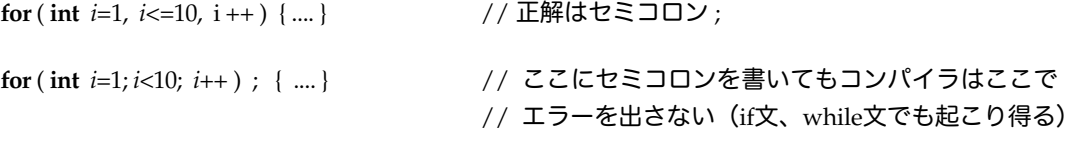

8-2.while文とfor文との互換性

両方を書き直してみましょう。for文がwhile 文に比べて強力な記述ができることがわかります。

★while文をfor文で書き直してみる

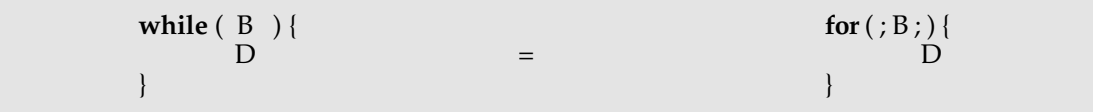

★for文をwhile文で書き直してみる(注1)

$$
\begin{array}{ccc}\n\text{for } (A;B; C) {\upharpoonright} & & \text{A;} \\
D & & & \text{while } (B) {\upharpoonright} \\
\downarrow & & & D \\
\downarrow & & & C;\n\end{array}
$$

★書き直してみた例

第6章の格子枠を書くpaintメソッドを**for**文で書き直してみました。かなり短い記述で済んでいます。

```
public void paint( Graphics gc ) {
          for( \mathbf{int} y = 10; y \leq 70; y \neq 20) {
                     for ( \text{int } x = 10; x \le 70; x \ne 20 ) {
                               gc.drawRect( x, y, 10, 10 );
                     }
          }
}
```
(注1)変数の有効範囲を考えると、左側の**for**文と同じにするためには、右側の**while**文ではその外側にもう 一つブロックが必要になります。

8-3.繰返しの途中脱出

繰返しにおいて、繰返しの途中まで処理を行ない、それ以降の処理を行なわずに繰返しを終了させたり、次の 繰返しを始めたりしたいことがあります(かも知れません)。そのときに、用意されているのが、それぞれ **break**文と**continue**文です。

8-3-1.**break**文

**break**文は、**for**や**while**文などの繰返しから強制的に脱出するという効果を持ちます。**break**文は単体で現れる ことはなく、**if**文とともに脱出条件を指定して、途中脱出するのに用いられます。

▼**break**文の典型的な使用例:

```
while ( true ) { // for ( ; ; ) { と書いてもよい
 ........
       if ( 終了条件 ) { break; }
       ........
}
```
たとえば、よく表示で使うことが多いのですが、1,2,3,4, ....というように、表示される数列の途中だけ、カ ンマを表示したい場合があります。次の繰返しは**while**文を使ってみましたが、**if**文で10を越えたときのルー プ変数*i*を表示して、カンマを表示せずに改行させて繰返しを脱出しています。

```
int i = 1;
while ( true ) {
         System.out.print( i );
         if ( sum >= 10 ) { System.out.println( ); break; }
         System.out.print( ", " );
         i + +;}
```
**break**文を好んで用いるプログラマもいます。何故でしょうか?**while**文や**for**文などでは、継続条件を指定す る必要があります。それは、脱出条件の反対の指定になっています。それに対して、**if**文と**break**文を用いた場 合は、脱出条件を直接記述することができます。脱出条件の方がわかりやすいと考えているプログラマは、後 者の方法を好むのです。次の2つの繰返しは、同じ内容を表しているのですが、どちらの方がわかりやすいで しょうか?わかりやすい書き方を用いてください。

```
for ( int power = 1; power <= 100000 ; power *= 2 ) { // 100000以下ならば続ける
          System.out.println( "power of 2: " + power );
}
for ( int power = 1; ; power * = 2 ) {
          System.out.println( "power of 2: " + power );<br>
if ( power > 100000 ) { break; } // 1
                                                          if ( power > 100000 ) { break; } // 100000より大きくなったら脱出
}
```
**break文は、繰返しからネストしているときは、一番内側繰返し(ブロック)から脱出するという効果を持ち** ます。もしブロックを何重にもネストしているときに、その外側に脱出したいときは、ラベルを使った脱出法 があります。たとえば、次の例ではラベルを予め指定してあります。ラベルは、コロン(:)を伴って、記述 しておきます。break文の後に、そのラベル名を指定したら、そのラベル書かれているレベル(ブロック)ま で脱出してくれます。

```
escapeLevel: ファイン インタイム ファイルで指定します
        for ( int x = 1 ; x < 10 ; x + 1 ) {
                for ( int y = 1 ; y < 10 ; y + 1 ) {
                        System.out.print( x + " multiplies with " + y + " is " + x * y );<br>
if ( x * y > 50 ) { / | 掛け合わせた結果が50よ
                                                         if ( x * y > 50 ) { // 掛け合わせた結果が50より大きければ
                                break escapeLevel; // ラベルで指定したレベルに脱出
                        }
                }
        }
// 脱出先はここになります
```

```
8-3-2.continue文
```
**continue**文は、それ以降の処理を行なわずに次の繰返しを行なわせるために用いられる制御文です。

▼**continue**文の典型的な使用例

```
while ( 継続条件 ) {
        A
        if ( 条件式 ) { continue; }
        B
}
```
上の使用例では、**if**文の中の条件式が満足されるとBの部分を実行せずに、次の繰返しに進むことになりま す。条件式が満足されない場合は、Aの部分の後に、Bの部分も続けて実行されます。

たとえば、東京エリアのTVチャンネルに関して、表示することを考えてみます。2チャンネルはビデオとし て、それ以外の 1, 3, 4, 6, 8, 10, 12チャンネルが通常のTVチャンネルである仮定します。以下は、各チャンネル に何が割り当てられているのか表示するようなプログラムの断片です。

**for** ( **int**  $i = 1$  ;  $i \leq 12$  ;  $i + 1$  ) { System.out.print( "Channel: " + *i* );  $\mathbf{i}$ **f**  $(i == 2)$ } System.out.println(" Video Channel" ); **continue** ; } **if** (  $12\%$  *i*  $:= 0$  && *i* % 2  $:= 0$  ) { System.out.println( ""); **continue** ; } System.out.println(" TV Channel in Tokyo Area");

}

上の例では、12をその数で割ったときに割り切れなくて、かつ奇数の場合には、次の繰返しに行くように記述 されています。すなわち変数 iの値が、5, 7, 9,11のときは最後のprintlnメソッドの呼出しはスキップされます。

8-3-3.**return**文

paintやinitメソッド、あるいは既出のactionPerformedなどのメソッドにおいて、メソッドの実行を途中で終 わらせたいときは、**return**文を用いることができます。**return**文は、メソッドの定義の章でもう一度説明しま すが、ここではメソッドを強制終了させるものとだけ覚えておいてください。

たとえば、次の例はdrawLineで線を描いているのですが、始点と終点の座標値が同じになったら、paintメ ソッドを終了させるようにしています。

```
public void paint( Graphics g ) {
        int x_1 = 10, y_1 = 100, x_2 = 300, y_2 = 200;
         while ( true ) {
                 if (x1 == x2 \& x1 == y2) { return; }
                 g.drawLine( x1, y1, x2, y2 ); 
                 x1 == 2; x2 == 2;
                 y1 == 1; y2 == 1;
          }
}
```
8-4.論理値を保持する変数と繰返し

while文でもfor文でも、あるいは、while文の中に、if文があり、そこでbreakする繰返しでも可能なのです が、論理値を変数で保持しておいて、その値を使って繰返しを制御するということもできます。また、代入に ついても、論理式を記述しておいて、その評価結果を変数に代入させるということでもできます。

8-4-1.論理値を保持する変数の宣言と代入

次の書式のように、変数を宣言するときに、変数の型名の部分に、booleanを記述します。

▼論理値を保持する変数の宣言の書式 **boolean** 変数名;

例: **boolean** *flag*;

宣言した後は、条件式を代入の=演算子の右辺に記述することができます。また、宣言時に初期値代入するこ とも可能です。

▼論理値を保持する変数への代入 変数名 = 論理式;

- 例: *flag* = ( *x* > 100 ) && ( *x* < 200 ); **boolean** *cheker* = **false**;
- 8-4-2.論理値を持つ変数を使った繰返しの制御

たとえば、次のプログラムの断片のように論理値を持つ変数を使って、繰返しを制御することもできます。こ の場合は、while文で行なっていますが、継続条件の部分を変数で記述しています。継続条件に使う場合は、最 初にtrueの値を代入しておき、繰返しの中で、falseに評価されるように記述します。

```
boolean processing = true;
int w = 10, total = 1;
while ( processing ) {
      total = total * w- - ; // totalに計算結果を保持
      processing = (w > 0 && total < 10000000); // processingに条件式の結果を保持
}
System.out.println( total );
```
同じように、終了条件にも用いることができます。上の断片を、終了条件という形で書き直してみました。ま た、それぞれの条件に条件式の変数を割り当ててみました。

```
boolean satisfied, overflow;
int w = 10, total = 1;
while ( true ) {
         total * = w -:
         if ( satisfied || overflow ) { break; }
}
```
satisfied = ( $w$  <= 0); <br>  $\frac{1}{2}$  // 終了条件を満足しているかどうか *overflow* = ( *total* >= 10000000 ); //計算結果が一定値を越えたかどうか

System.out.println( *total* );

8-5.その他の主要な構文

8-5-1.**do**~**while**文

**do**~**while**文は繰返しを行なう制御構文の一つですが、あまり使う機会は多くないようです。どちらかと言え ば、この文を使うよりも**break**文で脱出させる方がわかりやすいでしょう。**do**~**while**文では、継続条件を最 後にチェックします。ですから、繰返しをさせたいことは、必ず1回は実行されてしまいます。**do**~**while**文 は、次のような書式で書きます。特に、継続条件を書き終わった後、セミコロン()を書かなければいけない ので、注意してください。このセミコロン(通常の**while**文や**for**文の後にセミコロンを書くと誤動作をする) のこともあって、あまり使われないようです。

> **do** { 繰り返したいこと } **while** ( 継続条件 );

次のプログラムの断片は、計算結果が10000000以内であれば、繰返すようにしています。

```
int x = 100;
do {
          System.out.println( x* x );
x = x^*x;<br>{while (x < 10000000);
```
 $\frac{1}{2}$  // ここにセミコロンをつけることに注意

注意しなければならないのは、最後の**while**文の条件式で用いられる変数はブロックの外側で定義しておかな ければならないことです。変数*x*は、ブロックの手前で宣言されています。また、*x*に新たな秒が代入されてい るのも、次の繰返しにいく直前であるということに注意してください。

## 8-5-2.**switch**文

定数と比較する条件式は、**switch**文を使うとわかりやすい記述できる場合があります。プログラマによって は、**if** ~ **else if**文を使うよりも、こちらの方を使う場合があります。

## ▼switch文の書式

```
switch ( 式 ) {
case 定数1:
     式の評価結果が定数1のときに実行すること
     break;
case 定数2:
     式の評価結果が定数2のときに実行すること
     break;
                       :
default:
      それ以外のときに実行すること
     break;
}
```
これは、以下の**if**~**else if** 文と等しくなっています。

```
if ( 式 == 定数1 ) {
     式の評価結果が定数1のときに実行すること }
else if ( 式 == 定数2 ) {
     式の評価結果が定数2のときに実行すること } 
Service State State State
else {
     それ以外のときに実行すること |
```
たとえば、現在の時間が整数型の変数*hour*に求まっているとしましょう。このときに、8時と12時と、午後 7時(19時)ならば、食事に行くような条件分岐を書いてみましょう。

**if** (  $hour == 8$  ) { System.out.println( "朝食を食べましょう" ); } **else if** ( *hour* == 12 ) { System.out.println( "ランチを食べましょう" ); } **else if** ( *hour* == 15 ) { System.out.println( "午後の紅茶を飲みましょう" ); } **else if** ( *hour* == 19 ) { System.out.println( "ディナーを食べましょう" ); } else { System.out.println("食べ過ぎにご用心" ); }

これをswitch文を使って書き直してみますと、次のようになります。それぞれの場合の最後に、break文を入 れなければならないことに注意しましょう。break文がないと、次のcaseまで実行してしまいます。

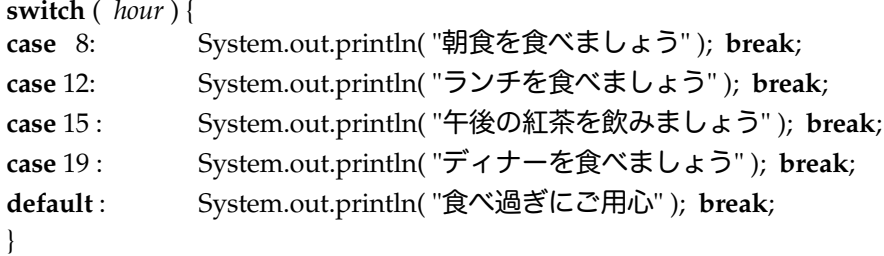

8-5-3.**if** 式

条件文を使いますと、いろいろな場合分けができるのですが、代入文などではいちいち条件分岐を使うのが面 倒な場合があります。たとえば、次のプログラムの断片を考えてみましょう。

**if** (*month* < 9) {  $season = 1$ ; **} else** {  $season = 2$ ; }

これをもっと簡単に記述するための式が用意されています。これを一般にif式と呼んでいます。

▼**if** 式の書式

( 条件式 ) ? 条件式が真のときの値: 条件式が偽のときの値

この**if**式を使いますと、さきほどの条件分岐は一つの代入文で記述することができます。

*season* = ( *month* < 9 ) ? 1 : 2;

このように、**if**文がなくなり、簡潔に記述できるので、これを愛用するプログラマはかなり多いのですが、あ まり多用しすぎると、かえってプログラムを読みにくくします。使うときには読みにくくなるかどうか、いつ も注意しながら使いましょう。なお、**if**式もネストさせることができます。例えば、季節毎に変数の値を1~ 4まで変えたいときには、if式をネストさせて、次のように記述します。これは、**if**~**else** if文に相当します。

 $season = (month \le 3 ) ? 1$ :  $(month \leq 6)$  ? 2:  $(month \leq 9)$  ? 3 : 4;

8-5-4.繰返しのときのローカル変数の有効領域とブロック

ブロックは、波括弧(brace)すなわち{と}で囲まれた領域のことを指しています。プログラムの実行時に おいて、**while**文、**for**文や、**if**文のブロックの中で宣言した変数というのは、それ以降使えなくなりますの で、注意しなければいけません。これらの制御文のブロックの中で宣言した変数は、そのブロックの中でしか 有効ではないのです。このことについて、幾つかの例で考えてみましょう。.....の部分は、何がしかの記述がさ れていると考えてください。

while 
$$
(\ldots \ldots)
$$
  $\{\}$ 

\nint  $x = 10;$ 

\n $\ldots$ 

この記述では、変数xは繰返しのたびに毎回宣言され、初期値が10として代入されます。**while**文が終了した段 階で、このブロックで記述された変数x は消滅します。次の例は、ブロックだけを単体で記述したものです。 内側のブロックでは、変数*x*も*y*も有効ですが、外側のブロックでは変数xのみが有効です。

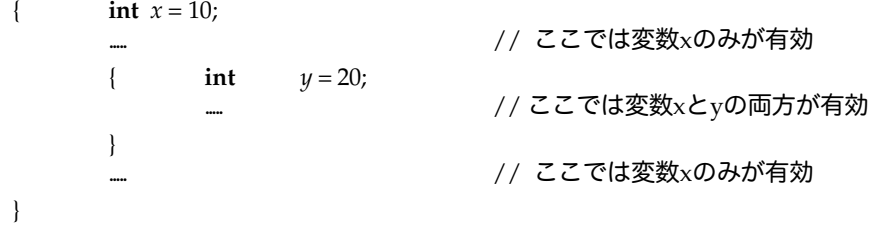

なお、次のような記述はどうなるのでしょうか?

**for** ( **int**  $x = 10$ ;  $x < 20$ ;  $x + 1$  } **while**  $(y < 10)$  {  $int x = 20$ ; ..... } }

**for**文で宣言した変数xには、最初の値が10になっています。しかし、内側の**while**文の中のブロックでは、変 数*x*は毎回20として初期化されています。この場合、一番内側のブロックの同じ名前の変数が外側のブロック の変数を見えなくしています。これを変数の隠蔽(Shadowing)と呼んでいます。Javaでは、ローカル変数ど うしの隠蔽は、コンパイラによってエラーにしています。ただし、後で出てくるインスタンス変数はローカル 変数で隠蔽できますから注意してください。

8-6.課題

課題8-1. アプリケーションのプログラムを作成し、1つのfor文を使って、以下の総和を求めなさい。

- 1.1から100までのすべての数の総和
- 2.1から100までの偶数の総和
- 3.1から100までの、3の倍数の総和

これらの総和が、等差数列(Arithmetical Progression)の総和の公式と等しくなっていることを確かめなさ い。等差数列の公式は、初項をaとし、交差をdとすると、第n項までの総和は、以下のようになる。この公式 もプログラム中で記述し、for文を使って求めた総和と等しくなっているかどうか表示しなさい。クラス名は、 APSumにて。

$$
R\!\!\!\!\!\times\!\!\!\!\!\times\!\!\!\!\times
$$

課題8-2. 19世紀のイギリスにおいて、チャールズ・バベッジは、歯車を使って階差機関を試作しました。方 程式の結果を記した数列は、階差を取っていくと、次数の高い方程式も、すべて足し算で計算できます。たと えば、xの2乗について考えてみましょう。1から順に初めて、計算結果を求めていき、その階差を取ると次 のようになります。

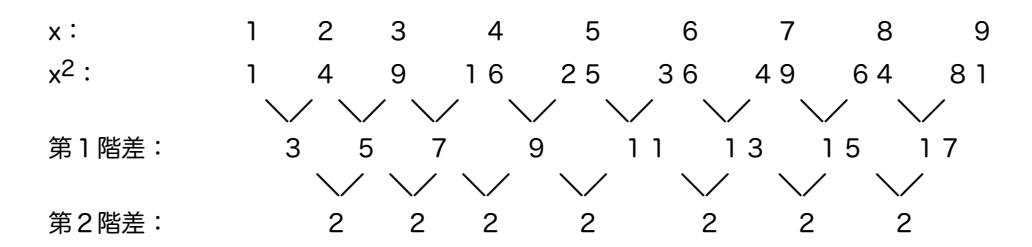

これを利用し、任意のpx<sup>2</sup> + qx + rという二次方程式について、掛け算を使わないで、計算するアプリケー ション・プログラムを作りなさい。整数で行ないなさい。pとq、およびrには、適当な整数の定数を代入し ておきます。xを1から10ぐらいまで変化させ、そのときに、その二次方程式に適用したときの計算結果を 出すようにfor文で作ります。もちろん、第1階差の初項と第2階差を求めるとき以外は、掛け算を使わない で、足し算だけで求めていきます。クラス名は、Differentialにします。なお、チャールズ・バベッジは、階差 機関を発展させていろいろな方程式を求めることができる解析機関を歯車で試作しようとしました。これは、 現在のコンピュータの元祖の一つになっています。

ヒント:px2 + qx + rの第1階差は、p( x + x + 1)+qになります。第2階差は、2p(すなわちp+p)になり ます。